开户费用:个人50元/每个账户;  $500 /$ 开户费用:个人纸卡40元,个人磁卡本地40元/每个账户,异地70元/每个账户;  $(1)$  $\mathcal{Z}$  $\overline{3}$  and  $\overline{4}$ 

**新手第一次怎么买股票啊,新手怎么炒股?详细步骤》-**

 $\frac{1}{\sqrt{2}}$  $1$  $\mu$  and  $\mu$  and  $\mu$ 

 $2 \angle$  $3$ 

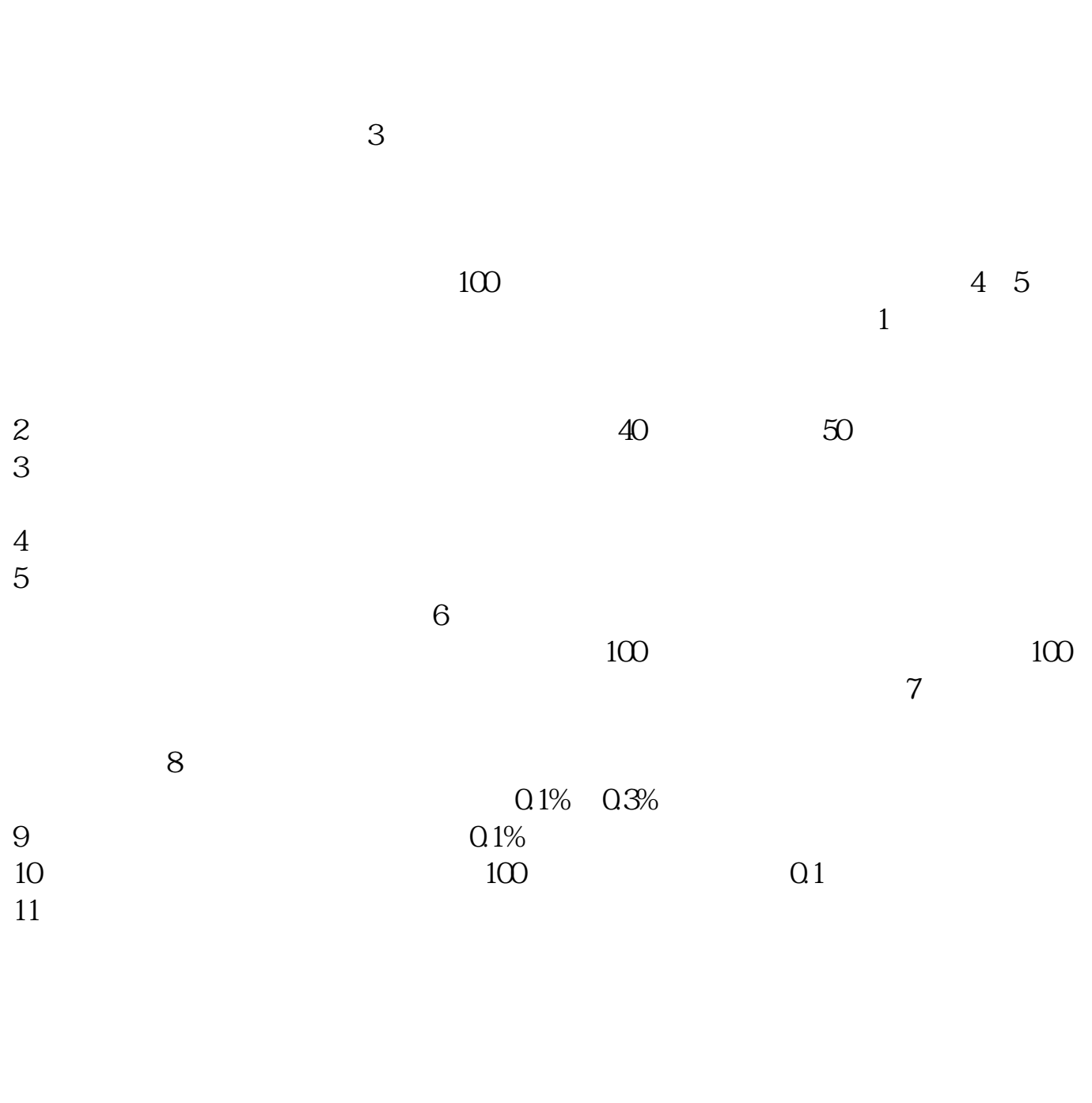

 $\frac{1}{\sqrt{2}}$ 

- $3$
- $4$
- $5$ 
	-
	-
	-
	- -
- **2**

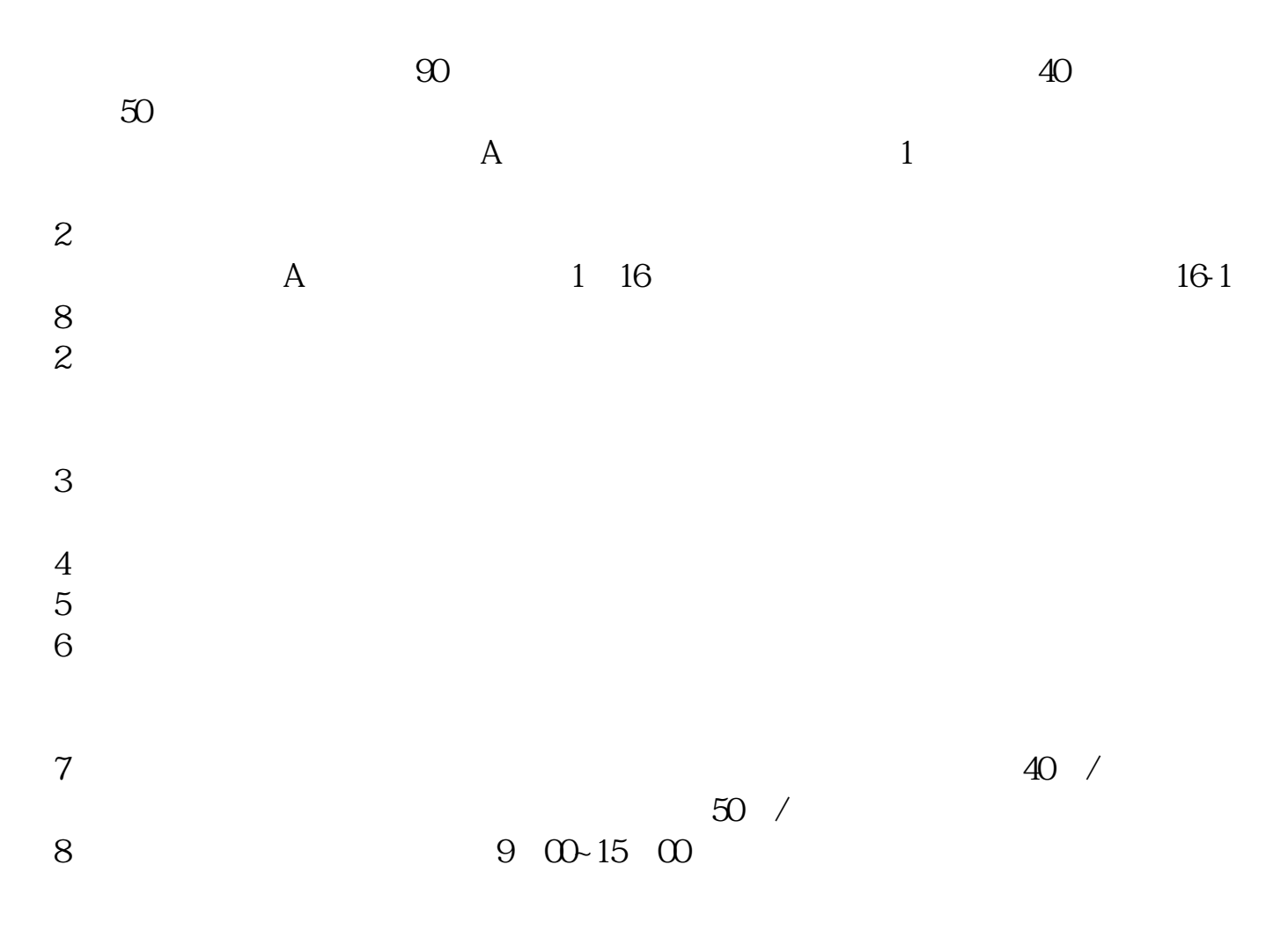

9、沪市A股一张身份证只能开一个证券账户,深市A股一张身份证可以开多个证券 我们公司支持18家银行,基本上很多银行都可以给您选择的。  $100$  $\mathbb{R}$ . Because  $\mathbb{R}$  and  $\mathbb{R}$  and  $\mathbb{R}$  and  $\mathbb{R}$  and  $\mathbb{R}$  and  $\mathbb{R}$  and  $\mathbb{R}$  and  $\mathbb{R}$  and  $\mathbb{R}$  and  $\mathbb{R}$  and  $\mathbb{R}$  and  $\mathbb{R}$  and  $\mathbb{R}$  and  $\mathbb{R}$  and  $\mathbb{R}$  and  $\mathbb{R}$ 

头钱就可以买股票了,我们买股票买股票,现在还是三百块钱,现在是三百块钱,现在是三百块钱, 合用来熟悉股票交易流程. 所以可以先投入几千元先熟悉一下。  $100$ 

 $9 \quad \text{ } 00 \quad 11 \quad \text{ } 30 \quad 13 \quad \text{ } 00 \quad 15 \quad \text{ } 00$ 

 $\mathcal{L}_{\mathcal{M}}$  -  $\mathcal{L}_{\mathcal{M}}$  -  $\mathcal{L}_{\mathcal{M}}$  -  $\mathcal{L}_{\mathcal{M}}$  -  $\mathcal{L}_{\mathcal{M}}$  -  $\mathcal{L}_{\mathcal{M}}$  -  $\mathcal{L}_{\mathcal{M}}$  -  $\mathcal{L}_{\mathcal{M}}$  -  $\mathcal{L}_{\mathcal{M}}$ 

 $($ 

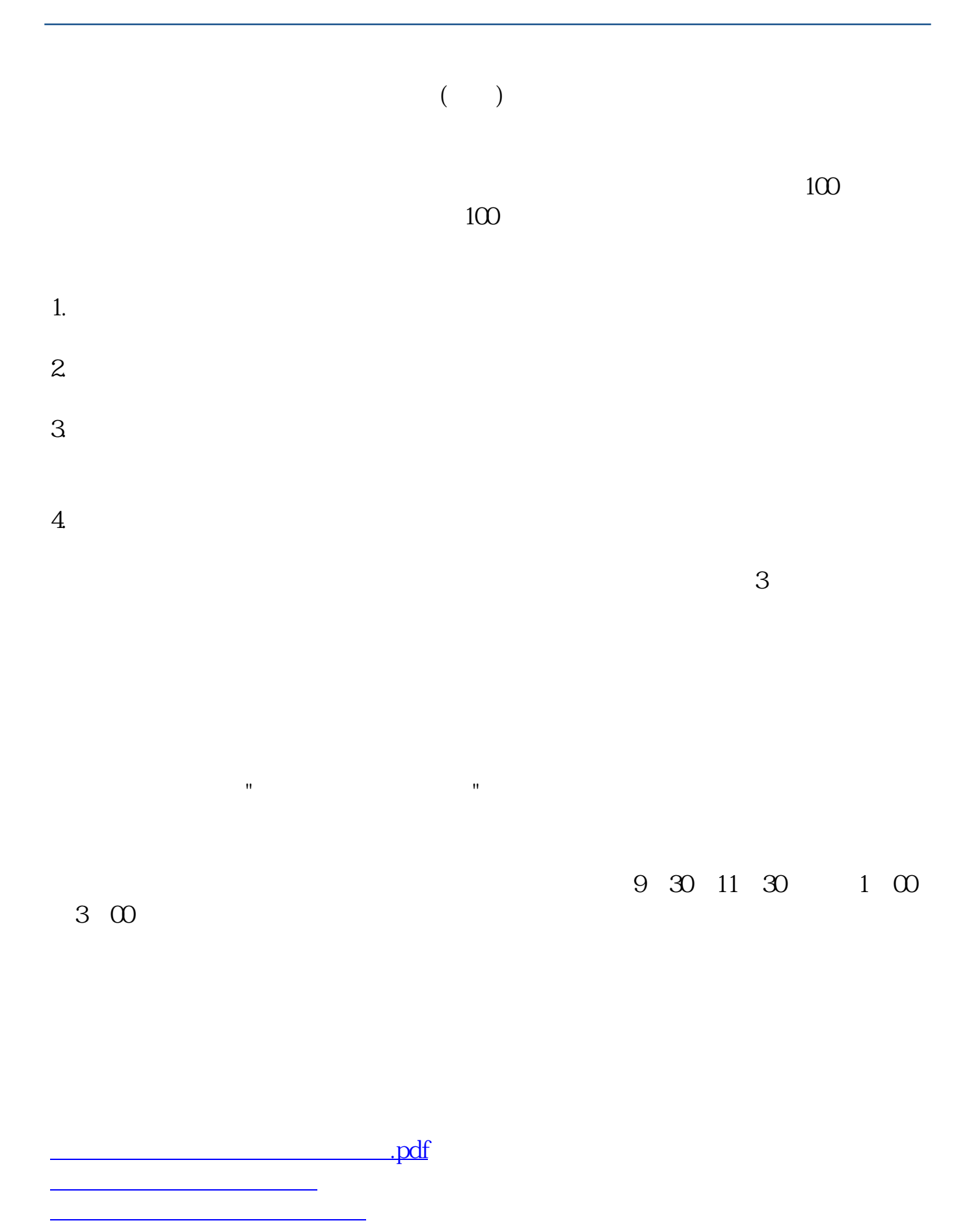

<https://www.gupiaozhishiba.com/article/73108781.html>

[更多关于《新手第一次怎么买股票啊》的文档...](https://www.baidu.com/s?wd=%E6%96%B0%E6%89%8B%E7%AC%AC%E4%B8%80%E6%AC%A1%E6%80%8E%E4%B9%88%E4%B9%B0%E8%82%A1%E7%A5%A8%E5%95%8A)